### **IPv6 : fonctionnement et déploiement**

Olivier Togni Université de Bourgogne IEM/LIB o.togni.u-bourgogne.fr olivier.togni@u-bourgogne.fr *modifié le 28/09/2021*

### **Ressources bibliographiques**

- IPv6 Théorie et pratique 4ed, *G. Cizault, O'Reilly 2005 (version en ligne avec mises à jour sur* [le site du G6](http://livre.g6.asso.fr/)*)*
- The Second Internet Reinventing Computer Networking with Ipv6, 2010, Lawrence E. Hughes, en ligne chez [Info weapons](https://www.ipv6forum.com/dl/books/the_second_internet.pdf)
- IPv6 Fundamentals: A Straightforward Approach to Understanding IPv6, 2<sup>nd</sup> ed, R. Graziani, CISCO, 2017
- [www.urec.fr](http://www.urec.fr/) Tutoriel IPv6 de B. Tuy
- [ietf.org](http://www.ietf.org/) RFC 2460, 8200, ...

## **Historique**

- En 1992, constat de
	- Pénurie des adresses
	- Augmentation des tables de routages
	- => Projet IP new generation (IPng)
- En 1995, RFC 1883: «Internet Protocol version 6»
- Depuis, de nombreuses modifications et normes complémentaires

### **Gestion des adresses**

ICANN (INTERNET CORPORATION FOR ASSIGNED NAMES AND NUMBERS) REMPLACE LE IANA (VOIR [iana.org](http://iana.org/))

**ARIN** 

**AFRINIC** 

+ 5 RIR (REGIONAL INTERNET REGISTRY)

- AFRINIC (AFRICAN REGION)
- APNIC (ASIA/PACIFIC REGION)
- ARIN (NORTH AMERICA AND SUB-SAHARA AFRICA)
- LACNIC (LATIN AMERICA AND SOME CARIBBEAN ISLANDS)
- RIPE NCC (EUROPE, THE MIDDLE EAST, CENTRAL ASIA, Source : iana.org AND AFRICAN COUNTRIES LOCATED NORTH OF THE EQUATOR)
- + NIR (NATIONAL) + LIR/ISP (LOCAL)

### **Adresses**

Sur 128 bits : 8 mots de 16 bits séparés par des « : »

Ex: 3201:001A:12FF:0000:0000:0000:FFFE:8ABC

- $\Rightarrow$  2^128 = 3,4\*10^38 adresses disponibles
- :: pour abréger plusieurs mots nuls consécutifs

Ex: 3201:1A:12FF::FFFE:8ABC

3 types d'adresses: unicast, anycast, multicast (plus de broadcast !)

Utilisent notation CIDR: adresse/longueur\_préfixe

Ex: 2001:660:3003::/48

## **Espace d'adressage ([iana.org](https://www.iana.org/assignments/ipv6-address-space/ipv6-address-space.xhtml))**

INTERNET PROTOCOL VERSION 6 ADDRESS SPACE (last updated 2008-05-13)

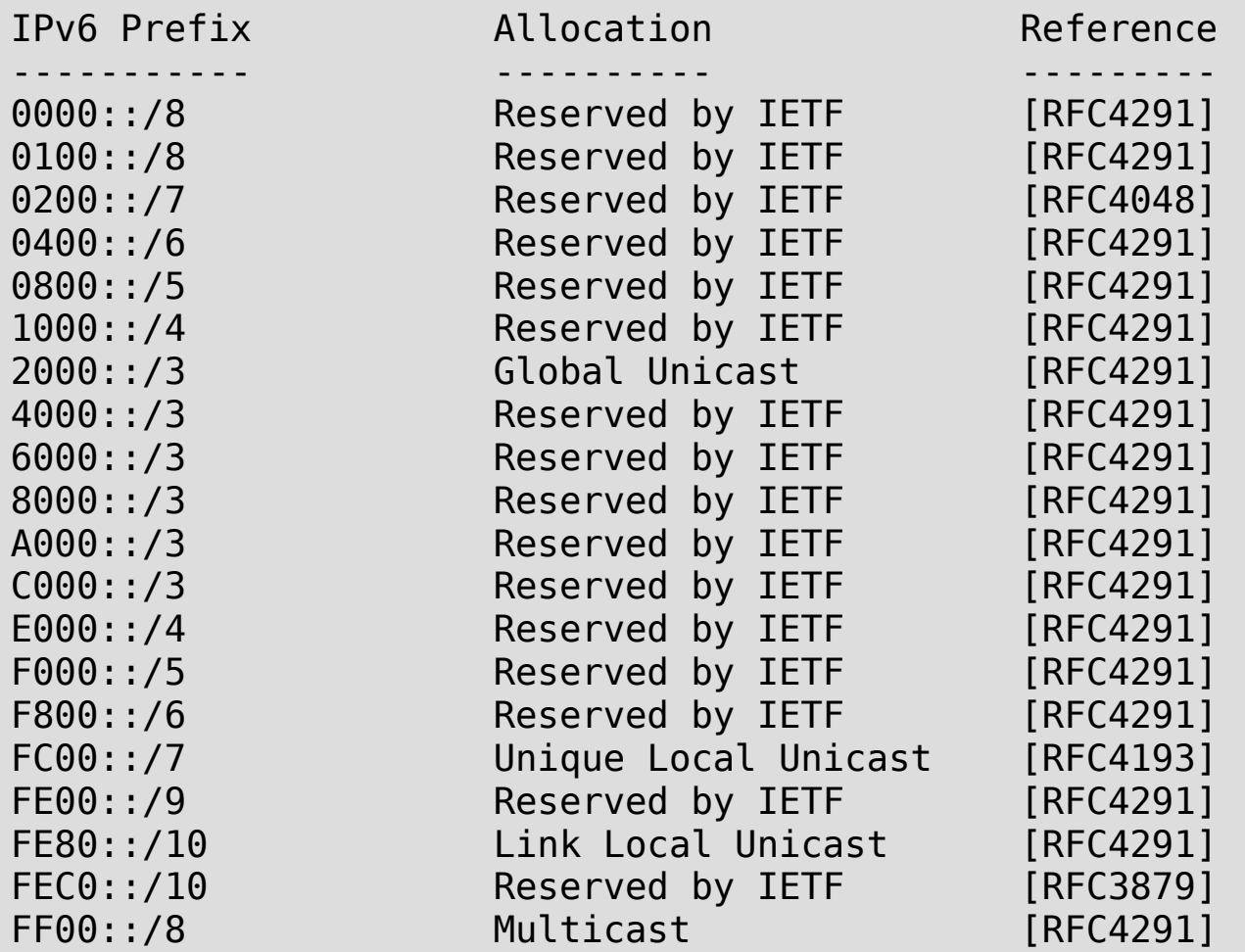

## **Plan d'adressage global**

### RFC 3587 rend obsolète l'adressage agrégé

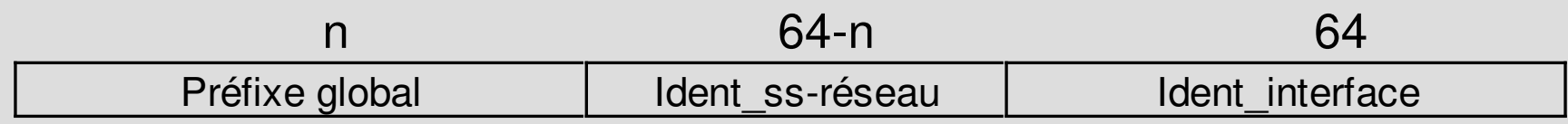

Par exemple:

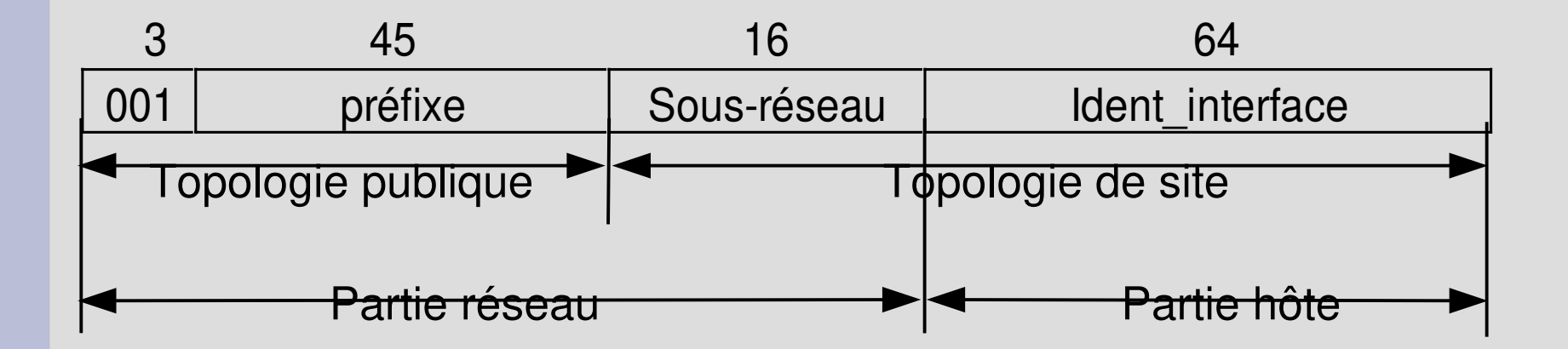

## **Identifiant d'interface**

- Identifiant sur 64 bits pour désigner une interface connectée sur un lien
- Peut être construit à partir de l'adresse de niveau 2 de l'interface réseau:
- ➔ EUI-64 (firewire, 802.15.4) : inverser le 7ième bit
- ➔ MAC-48 (Ethernet, Wifi, FDDI) : ajout de FFFE au milieu et inversion du 7ième bit => identifiant unique au niveau mondial
- ➔ Si pas d'adresse de niveau 2=> nombre au hasard ou saisie manuelle

### **Adresses unicast globales**

IPV6 GLOBAL UNICAST ADDRESS ASSIGNMENTS [last updated 2019-11-06]

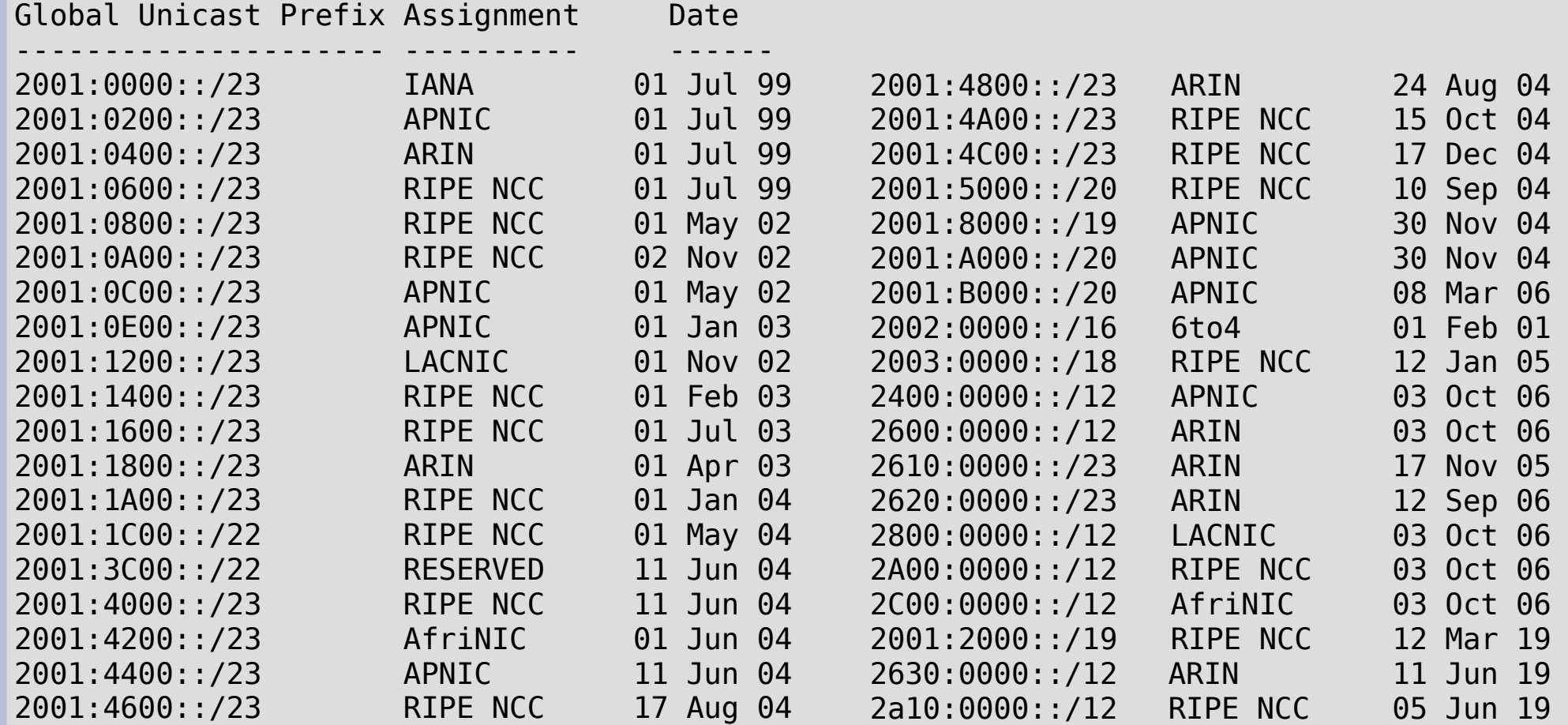

### **Adresses locales**

Adresses lien local (link local): adresses dont la validité est restreinte à un lien Forme: FE80::+ident\_interface

1111111010 0..............0 ident\_interface 10 54 64

Utilisées par les protocoles de configuration d'adresse globale, de découverte de voisins (neighbor discovery) et de découverte de routeurs (router discovery).

Le protocole de détection de duplication d'adresse (DaD) permet de s'assurer de l'unicité au niveau du lien.

Pas forwardées par les routeurs => usage local au lien

### **Adresses locales**

Adresses site local (site local): adresses dont la validité était restreinte à un site => généralisait la notion d'adresse privée d'IPv4

FEC0:+ident sous réseau+ident interface

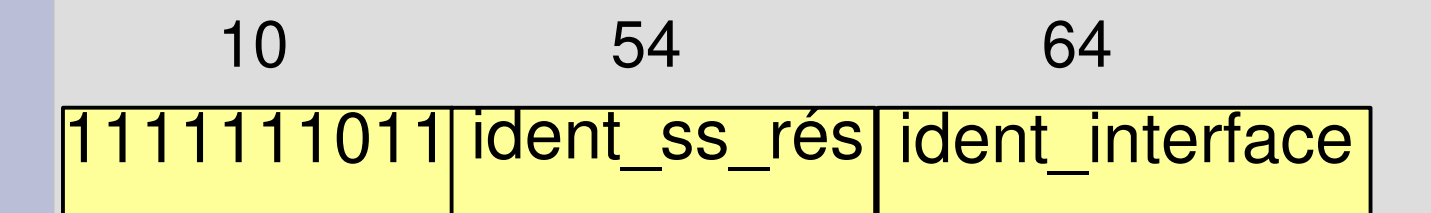

Notion de site trop floue => ont été dépréciées (RFC 3879)

### **Adresses locales**

Adresses unique local (ULA: unique local address): Pour utilisation au sein d'une zone limitée (site ou entre un nombre limité de sites)

FC00::/7+bit à 1+ident global+ident sous réseau+ident interface

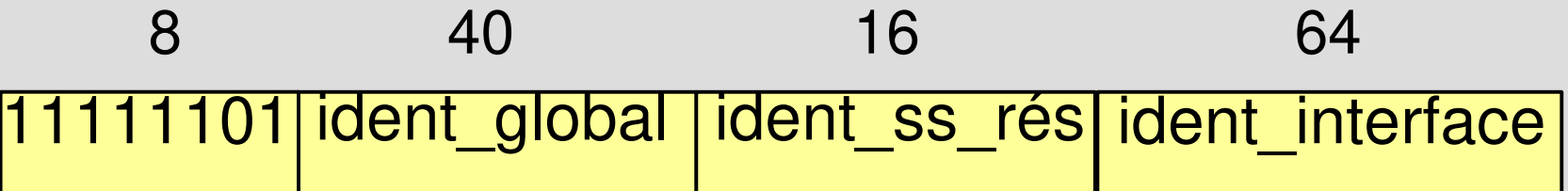

Ident\_global généré pseudo-aléatoirement

### **Adresses multicast**

### Commencent par FF....

11111111 flag Scope ident\_groupe 8 4 112 4

#### **Flag bits**: 0 R P T T=0 => adresse permanente (gérée par IANA) T=1 adr temporaire P=1 => dérivée du préfixe unicast R=1 => point de rendez-vous

- **Scope** (étendue):
- 0: réservé
- 1: noeud
- 2: lien
- 4: administration
- 5: site
- 8: organisation
- E: global
- F: réservé

## **Adresses prédéfinies**

Adresses spéciales adr indéterminée: 0:0:0:0:0:0:0:0 ou bien :: adr de bouclage: ::1

Pour transition IPv4/v6: adr Ipv4 mappées: ::FFFF:a.b.c.d où a.b.c.d est une adr Ipv4 adr Ipv4 compatibles: ::a.b.c.d => dépréciées (cf. RFC 4291)

Adresses multicast prédéfinies: FF02::1 => tous les noeuds Ipv6 sur le même lien local FF05::2 => tous les routeurs Ipv6 du site FF0E::101 => tous les serveurs NTP sur l'Internet

### **Adresses anycast**

Une adresse anycast identifie un ensemble d'interfaces: un paquet à destination d'une adr anycast doit être acheminé par le réseau vers l'une des interfaces (la plus proche) => implémentation délicate, réservées pour les routeurs Ex: serveurs FTP avec adresse générique

Ne peut être distinguée d'une adresse unicast (même plage d'adresses 2000 ::/3) Adr anycast d'un sous-réseau: préfixe réseau+ 0...0 => paquet transmis à cette adr doit être traité par l'un des routeurs du réseau Adr anycast prédéfines (sur un réseau) : les 128 identifiants les plus grands

Préfixe réseau | 11111101...1 | Id anycast 64 57

### **Format des datagrammes IPv6**

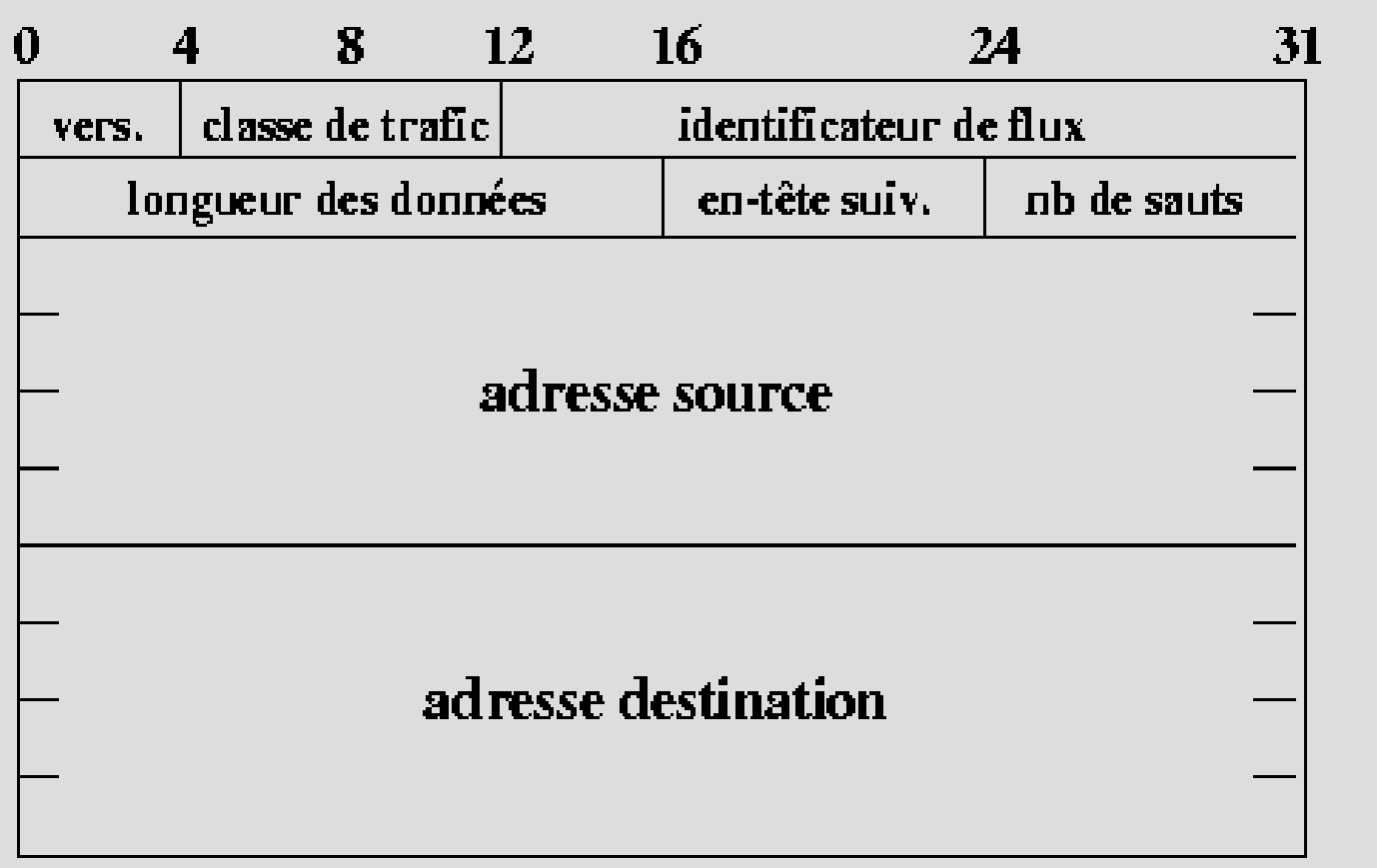

=> 40 octets d'en-tête sans les options (5 mots de 64 bits)

### **Format des datagrammes IPv6**

- **Version**=6 (même champs que Ipv4)
- **Classe de trafic** = champs type de service d'IPv4
- **Identificateur de flux**: pour qualité de service, référence le contexte de la communication
- **Longueur des données**: taille des données sans l'en-tête
- **En-tête suivant** = champs protocole d'IPv4=soit protocole de niveau supérieur, soit numéro d'extension, les extensions contiennent ce champ pour chaînage
- **Nombre de sauts** = TTL: décrémenté à chaque noeud traversé. Si 0, rejet et émission d'un message ICMP vers la source

### **Remarques**

- ➔ Plus de champs Checksum car devait être ajusté par chaque routeur en raison du champ TTL modifié => les protocoles de niveau sup doivent mettre en place un ctrl d'erreur sur l'en-tête (étendue aux adr IP)
- ➔ Champs alignés sur mots de 64bits => optimisé pour architecture 64bits
- ➔ Moins de champs que dans Ipv4
- ➔ Entête de taille fixe => plus rapide
- ➔ Plus de souplesse dans les options

### **Extensions**

Plus souples que les options d'IPv4, elles peuvent être chaînées entre elles et sont traitées seulement par les noeuds concernés 5 types d'extensions:

- Proche en proche (hop-by-hop)
	- toujours la première extension
	- remplace l'option Ipv4
	- analysée par chaque routeur
- Destination (traitée seulement par le destinataire)
- Routage
- Fragmentation
- Sécurité

## **Chaînage d'extensions**

UDP-Lite

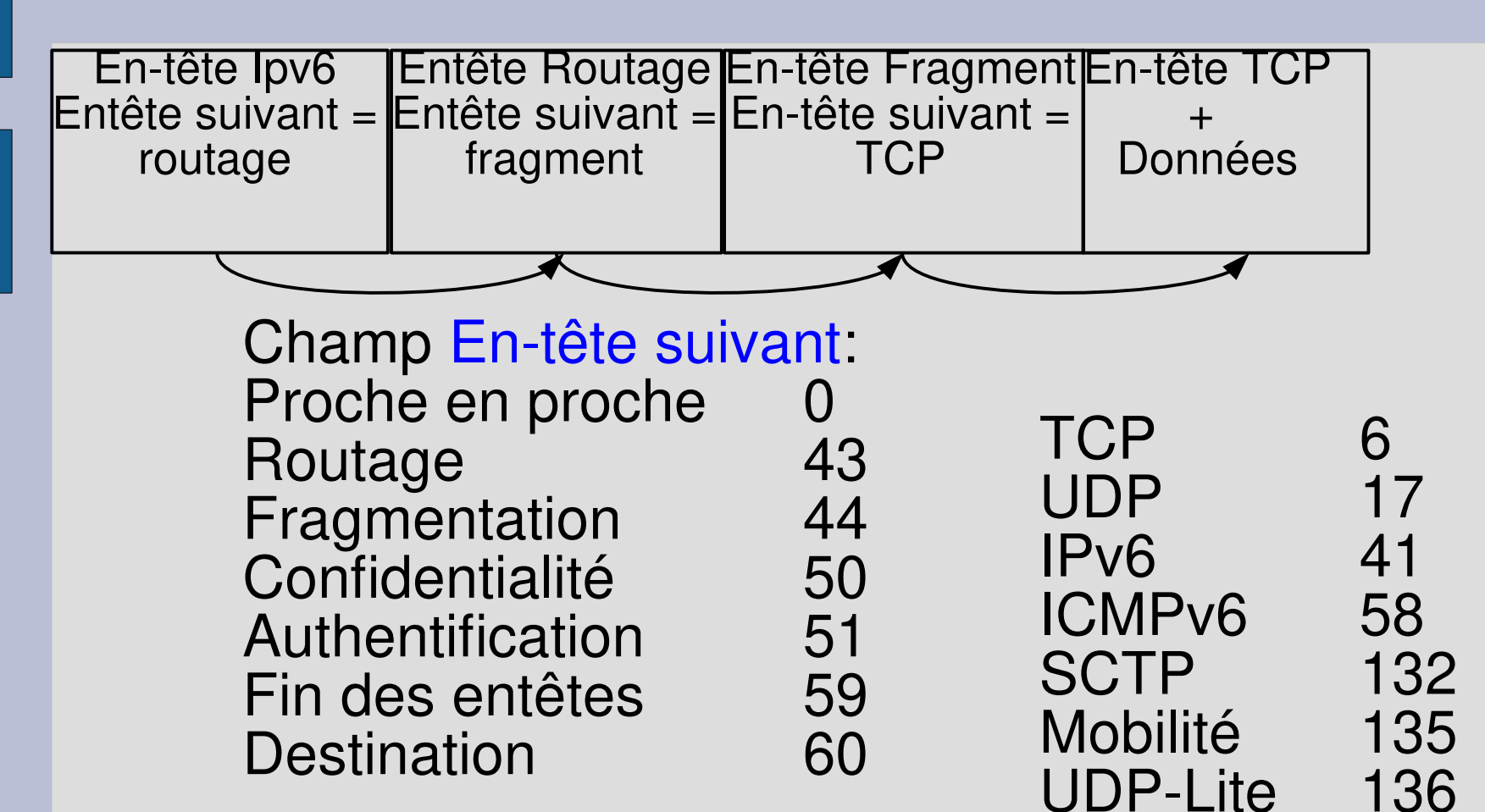

## **Protocoles associés à IPv6**

ND (Neighbor Discovery): découverte des voisins

MLD (Multicast Listener Discovery)

- gestion des groupes multicast
- basé sur IGMPv2
- MLDv2 équivalent de IGMPv3 d'IPv4

ICMPv6 (Internet Control Message Protocol) : «super» protocole qui

- couvre les aspects d'ICMPv4 (ctrl erreurs, ...)
- Transporte les messages ND et MLD

### **ICMPv6**

Deux classes de messages (suivant le champs « type »):

- de 0 à 127 Messages d'erreur
- de 128 à 255 Messages d'information

#### i<br>L Messages d'erreur les plus courants:

- Destination inaccessible (1)
- Paquet trop grand (2)
- Temps dépassé (3)
- Paramètre non reconnu (4)

# **Neighbor Discovery**

Les noeuds Ipv6 sur un même lien utilisent ND pour:

- découvrir leur présence mutuelle
- déterminer l'adr de niveau liaison du voisin
- trouver les routeurs
- maintenir les infos sur l'accessibilité des voisins (NUD)

=> pas applicable aux réseaux NBMA (ATM, Frame Relay, ..) car ND utilise le multicast

Synthèse de ARP, R-Disc, ICMP redirect

# **Neighbor Discovery**

- 5 types de paquets ICMP:
- *Router Advertisement (RA)*: annonce périodique qui contient
	- liste des préfixes utilisés sur le lien
	- valeur possible du « nombre de sauts »
	- valeur du MTU
- *Router Solicitation (RS)*: l'hôte veut un RA immédiatement
- *Neighbor Solicitation (NS)*:
	- pour déterminer l'adr liaison d'un voisin
	- ou pour tester inaccessibilité
	- aussi pour tester duplication d'adr (DaD)

## **Neighbor Discovery**

- *Neighbor Advertisement (NA):*
	- réponse à un paquet NS
	- avertir le changement d'une adresse physique
- *Redirect*: utilisé par un routeur pour informer un hôte d'une meilleure route

### **Résolution d'adresse**

Au boot, l'hôte doit adhérer à 2 groupes multicast:<br>ff02::1 <=> tous les noeuds sur le lien  $\le$ => tous les noeuds sur le lien ff02::1:ffxx:xxxx adr de multicast sollicité (xxxxxx=24bits de poids faible de l'adr IPv6)

Résolution d'adresse: 1. Envoi paquet NS en multicast sollicité 2. L'hôte concerné répond par un message NA

## **Multicast sollicité**

Concaténation du préfixe ff02::1:ff00:0/104 avec les 24 derniers bits de l'adr IPv6

Ex:<br>@DST lpv6 @DST Ipv6 2001:0660:010A:4002:4421:21FF:FE24:87C1

Mult sol FF02:0000:0000:0000:0000:0001:FF24:87C1

Ethernet 33-33-FF-24-87-C1

# **Auto-configuration**

Seuls les routeurs doivent être configurés manuellement, les hôtes peuvent obtenir leurs adresses automatiquement:

- Configuration sans état: la machine construit automatiquement ses adresses IPv6 en fonction d'informations qu'elle reçoit des routeurs
- Configuration avec état (contrôle de l'attribution des adresses): DHCPv6 (intérêt?)

## **Sécurité 1/3**

IPsec: mécanismes de sécurité pour IP (v4 ou v6) optionnel pour IPv4, obligatoire pour IPv6

L'extension d'authentification (AH : Authentication Header):

- s'assurer que l'émetteur du msg est bien celui qu'il prétend être
- contrôle d'intégrité pour garantir au récepteur que personne n'a modifié le contenu d'un message lors de son transfert sur le réseau

L'extension ESP (Encapsulating Security Payload):

- chiffrer l'ensemble des paquets ou leur partie transport et de garantir l'authentification et l'intégrité de ces paquets
- détecter les rejeux
- garantir (de façon limitée) la confidentialité du flux.

### **Sécurité 2/3**

- IPv6 c'est IP  $\Rightarrow$  95 % des problèmes de sécurité sont identiques à ceux d'IPv4
- Différences transitoires :
	- logiciels bogués, limités, lents,
	- administrateurs incompétents (mais attaquants aussi!),
	- techniques de transition complexes
- Différences de protocole :
	- Les annonces de routeurs (RA) ne sont pas sécurisées/authentifiées => solution SEND (secure ND)
	- Vie privée (@IPv6 dérivée de [l'@MAC](mailto:l)), scan des adresses, plus de NAT Source : blog de Stéphane Bortzmeyer (AFNIC) http://www.bortzmeyer.org/

### **Sécurité 3/3**

- Guides de sécurité pour le déploiement d'IPv6
	- Complet : recommandations du NIST pour un déploiement sécurisé *Guidelines for the Secure Deployment of IPv6, Special Publication 800-119*  http://csrc.nist.gov/publications/nistpubs/800-119/sp800-119.pdf
	- De façon plus pratique : guide de l'UREC https://aresu.dsi.cnrs.fr/IMG/pdf/secu.articles.Archi.Securite.IPv6.pdf

## **Mécanismes de transition**

### A différents niveaux:

- Sur les hôtes: double pile
- Sur le réseau: tunnels
	- Manuels
	- Configurés: Tunnel Broker
	- Automatiques: TEREDO, 6to4, ISATAP, 6over4
- Par translation de protocoles
	- NAT-PT: traduire les en-têtes des paquets IPv6 en IPv4
	- Relais applicatifs: pour applications courantes

## **Hôte avec Double Pile**

- L'hôte inclue les deux protocoles (IPv4 et IPv6) et chaque interface possède à la fois une adr IPv4 et une (ou plusieurs) adr IPv6
- Les applications fonctionnant avec IPv4 seulement utilisent IPv4, Les applications supportant IPv6 interrogent le DNS pour savoir si la destination possède une adr IPv6: si oui, l'hôte communique en IPv6; si non, IPv4 est utilisé
- $\bullet$  => Facile à mettre en place mais ne réduit pas le besoin d'adresses et les deux types de réseaux sont complètement séparés

### **Tunnel IPv6-dans-IPv4**

Les paquets IPv6 encapsulés dans des paquets IPv4 à l'entrée du tunnel en ajoutant un en-tête IPv4 (avec champ PROTOCOLE=41) et décapsulés et traités comme s'ils provenaient du réseau IPv6 à la sortie du tunnel

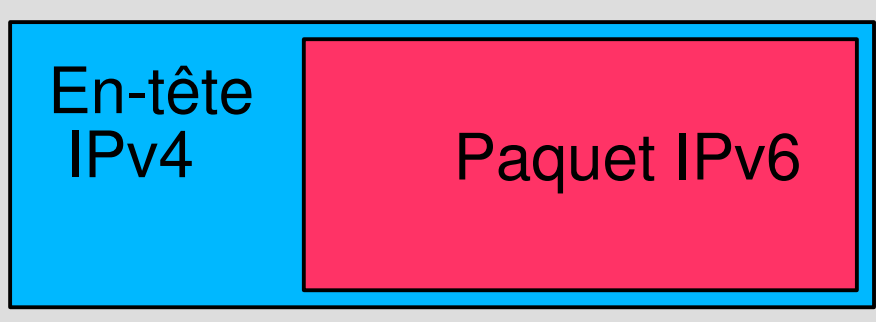

- Les routeurs (ou hôtes) d'entrée et sortie du tunnel doivent être double pile
- Pour la couche v6: le tunnel est vu comme un une liaison v6 (un seul saut) et le réseau v4 comme une couche de niveau 2

### **TEREDO (1/2)**

• Protocole de tunnelage permettant à un hôte derrière un NAT d'accéder à l'Internet IPv6 par le biais d'un serveur et de relais Teredo

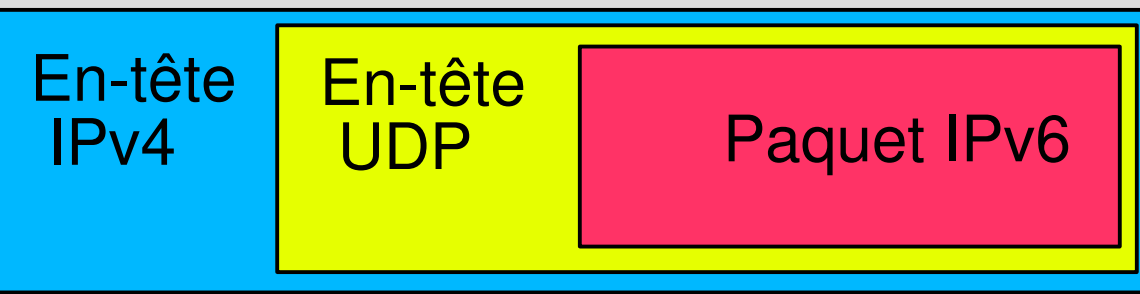

Les paquets IPv6 sont encapsulés dans des paquets UDP (euxmême encapsulés dans des paquets IPv4) pour traverser le réseau IPv4 et les serveurs NAT

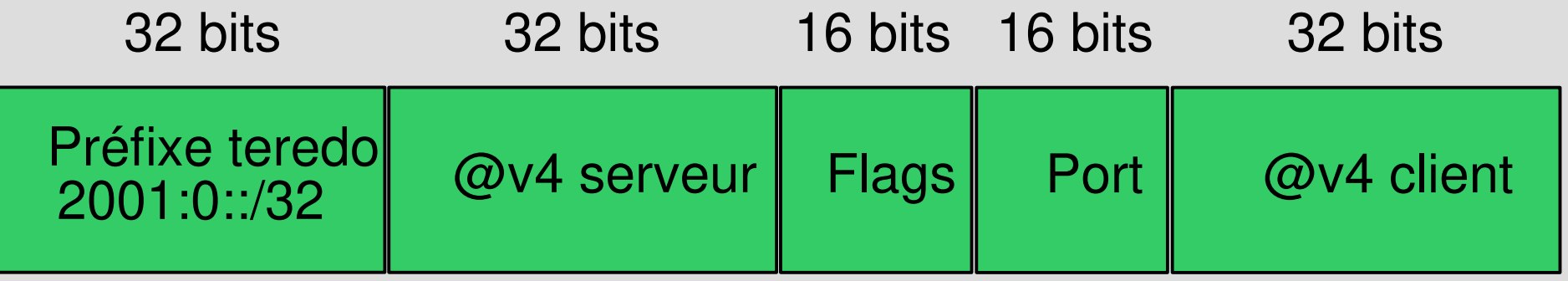

# **Déploiement: applications**

Peu de modifications sont en général nécessaires (sauf si l'application utilise les adresses)

- nouveau type de sockets en C: AF\_INET6 au lieu de AF\_INET
- pas de modification en Java grâce aux objets

Peu de services proposés en Ipv6 actuellement (voir http://www.worldipv6launch.org/measurements/)

## **Déploiement: systèmes**

- Windows: support de base depuis XP activation par « ipv6 install » sous DOS; activé par défaut sous Vista
- Linux: intégré depuis les noyaux 2.2 les noyaux 2.6 gèrent l'IPsec
- BSD: IPv6 disponible depuis longtemps. Les version récentes proviennent de la souche KAME (japon)
- Macintosh: standard en MacOS X (10.3)

## **Déploiement: Réseau**

- Routeurs (Cisco, juniper, 6wind ...): OK depuis plusieurs années
	- Après mise à jour de l'IOS pour certains
	- Présence de bugs
- Réseau: le coeur de l'Internet est compatible IPv6 SFINX: point d'échange Internet français géré par Renater intègre IPv6 depuis 2002

## **Déploiement: PMI-PME, ISP**

Les plus frileux pour l'instant!

- Entreprises :
	- Changements coûteux
	- Pas de plus-value immédiate
- ISP : attendent la demande
	- Nerim: connexion ADSL IPv6 depuis 2003
	- Wanadoo: expérimentation depuis 2005
	- Free: proposé depuis décembre 2007
	- Orange : mise en place depuis 2016 sur fibre et VDSL

## **Conclusion**

Phases de déploiements :

- 1 Internet tout IPv4
- <sup>2</sup> Quelques réseaux IPV6 dans océan IPV4
- <sup>3</sup> Coexistence de grands réseaux IPv4 et IPV6
- <sup>4</sup> Quelques réseaux encore en IPv4 dans océan IPv6
- <sup>5</sup> Internet tout IPv6

### … Qu'est-ce qu'on attend?